#### Exp. 2 – Seletor

Parte 3 - Mapeamento do campo magnético **Aula 9 - 2009 Prof. Henrique Barbosa Edifício Basílio Jafet - Sala 100 Tel. 3091-6647 [hbarbosa@if.usp.br](mailto:hbarbosa@if.usp.br)**

**http://www.fap.if.usp.br/~hbarbosa**

#### ESTA AULA

- Discussão das sínteses:
	- Movimento da partícula no campo elétrico
	- Estimando o tamanho do capacitor ideal
- Mapeamento do campo magnético
	- Funcionamento do sensor de campo magnético (efeito Hall)
- Estatística: teste de hipótese, t-student, gaussiana, etc...

# Exp. 2 – Seletor de Velocidades

#### PROGRAMAÇÃO

- Semana 1
	- Mapear o campo elétrico das placas defletoras
- Semana 2
	- Simular o campo elétrico das placas defletoras
- Semana 3
	- Estudar a deflexão do feixe em função da tensão entre as placas e da tensão de aceleração
- Semana 4
	- Mapear e simular o campo magnético das bobinas
- $\bullet$  Semana 5
	- Estudar a deflexão do feixe em função da corrente nas bobinas e da tensão de aceleração
- Semana 6
	- Calibrar e obter a resolução do seletor de velocidades

#### Atividades da semana passada

- Nós conseguimos entender o campo entre as placas?
	- Simulações para resolver a equação de Laplace para o sistema estudado.
- Colocando um elétron neste campo, nós conseguimos entender o movimento, dado a tensão de aceleração e a tensão entre as placas?

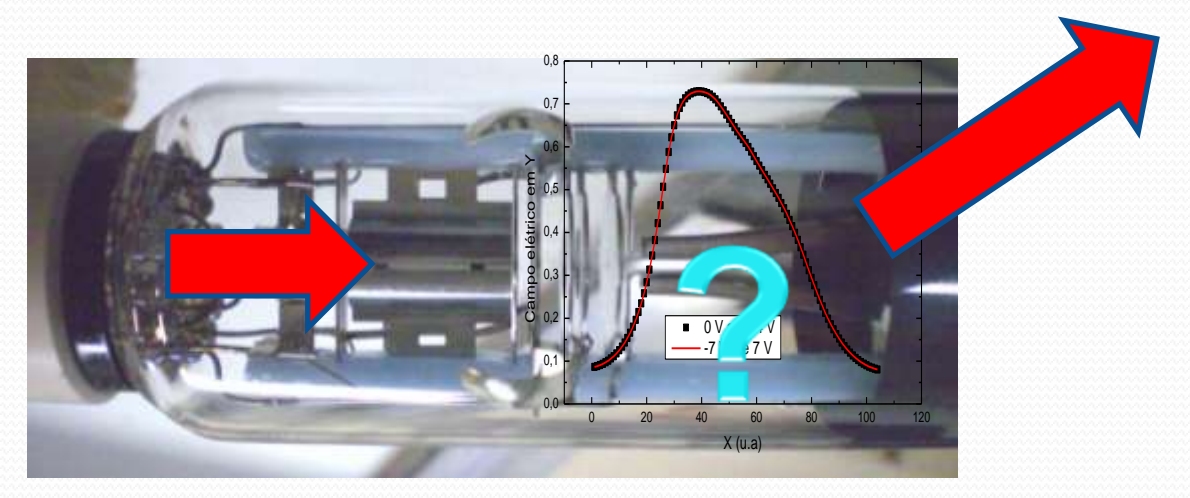

#### Movimento em campo elétrico

- Problema real
	- Efeitos de borda, campo não uniforme
- **Tentativa teórica** 
	- · Solução do problema ideal
	- Podemos descrever o movimento destas partículas supondo um campo ideal?

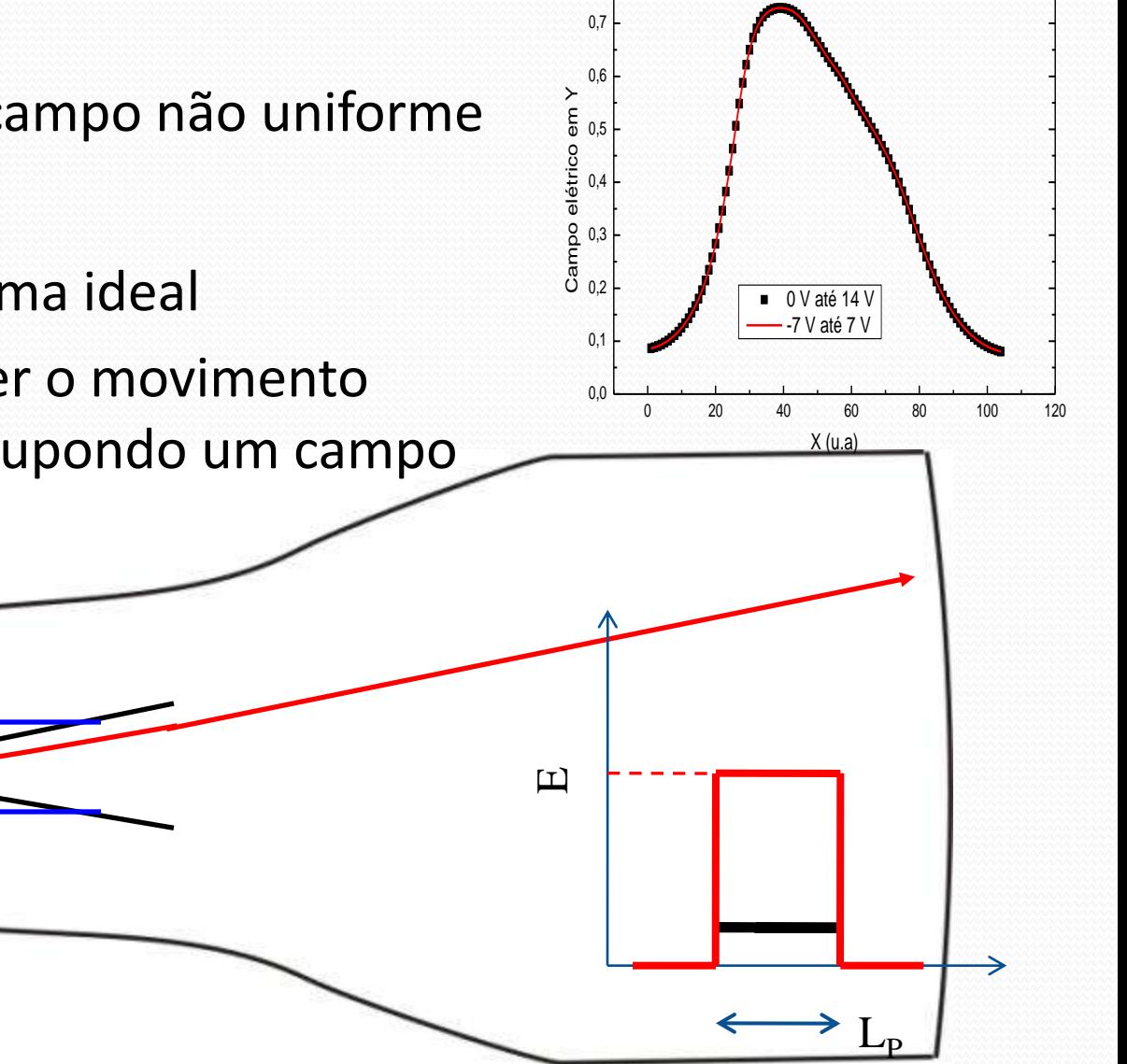

 $0,8$   $\longrightarrow$ 

#### Movimento em um campo uniforme

Em uma situação com um sistema ideal, temos:

$$
h = A' \frac{V_P}{V_{AC}}
$$

- O deslocamento é proporcional à tensão entre as placas e inversamente proporcional à tensão de aceleração dos elétrons
- Será que esta hipótese é verdadeira? Será que podemos simplificar o problema de campo não uniforme para um problema ideal?

## Atividades da Semana (parte 1)

- Estudar como a deflexão (*H,* deslocamento do feixe) depende da tensão entre as placas (*V<sup>P</sup>* ) e da tensão de aceleração (V<sub>AC</sub>)
	- $\bullet$  Fazer gráfico de H em função de  $V_P$  para  $V_{AC}$  fixo
	- $\bullet$  Fazer gráfico de  $H$  em função de  $V_{AC}$  para  $V_{P}$  fixo
	- Tomar cuidado de escolher a variável fixa de modo a poder aproveitar toda a tela do osciloscópio

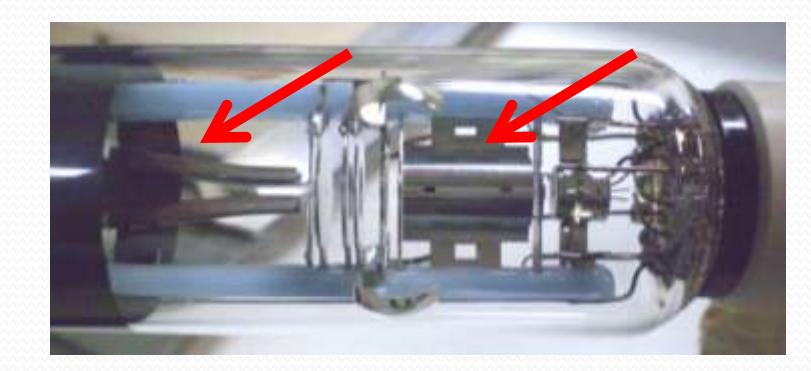

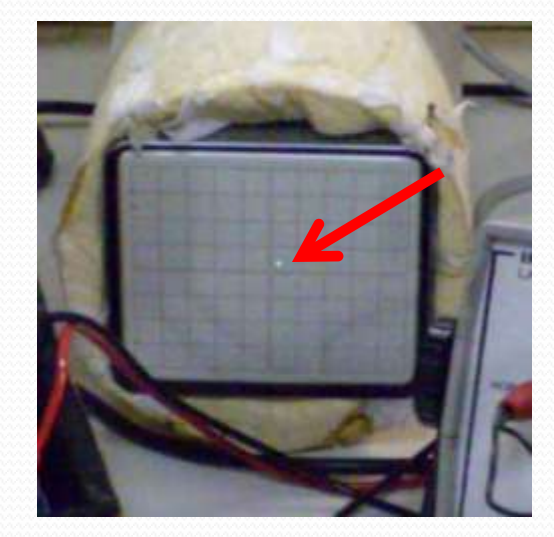

#### Deslocamento na Tela do TRC

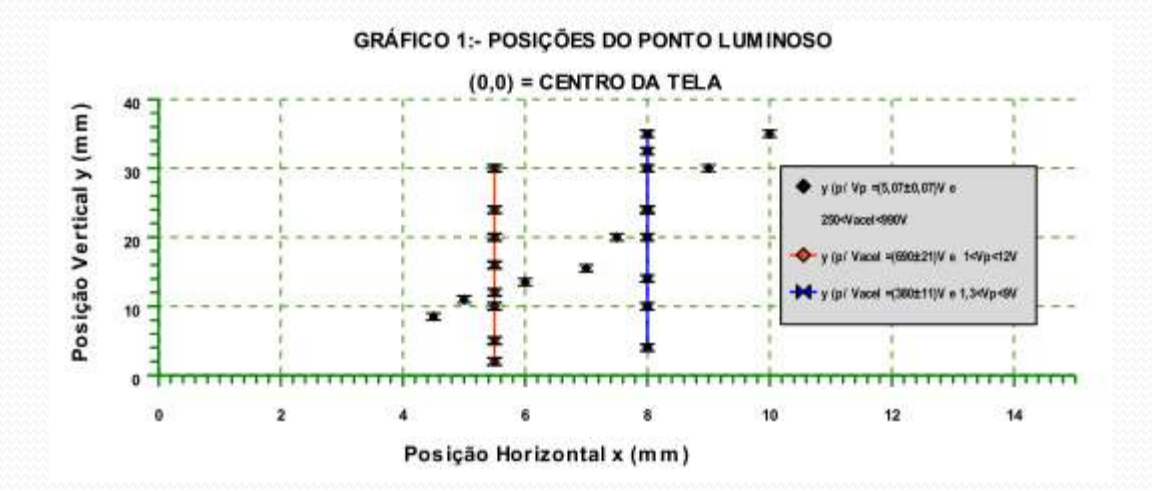

#### Vac Fixo

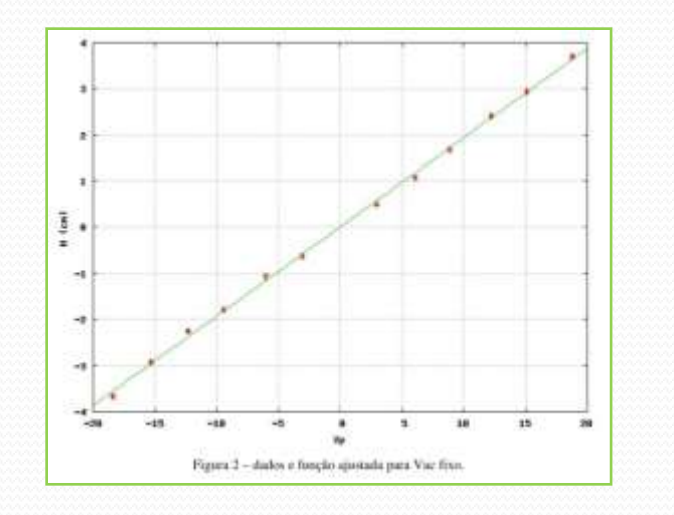

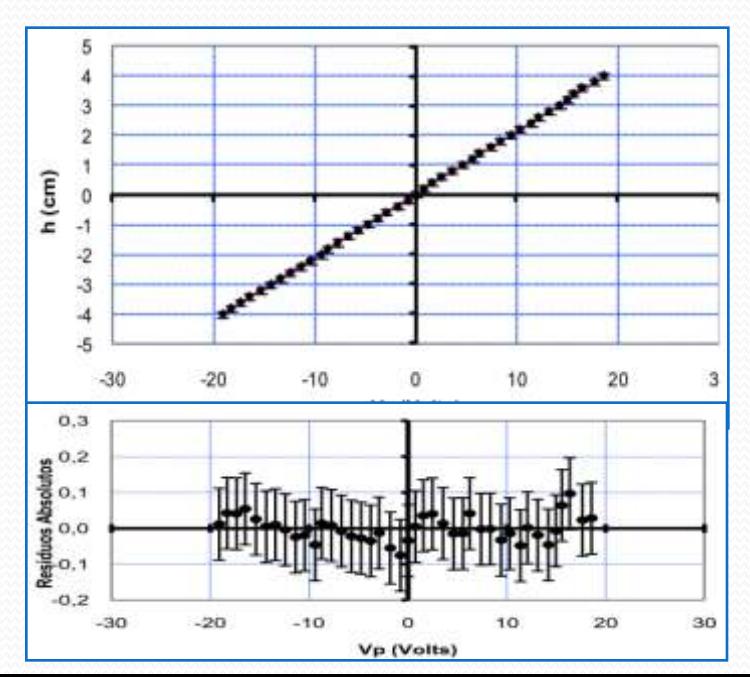

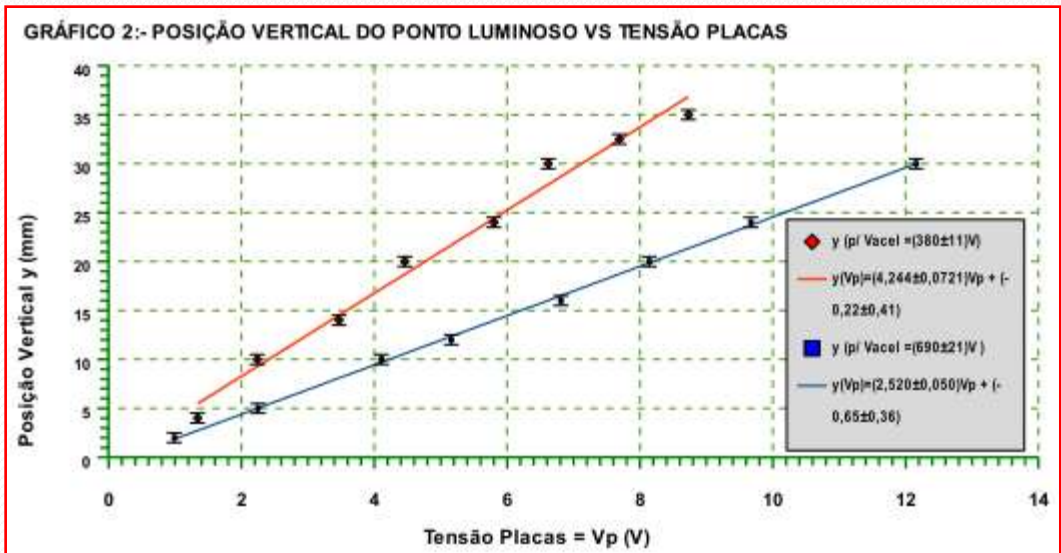

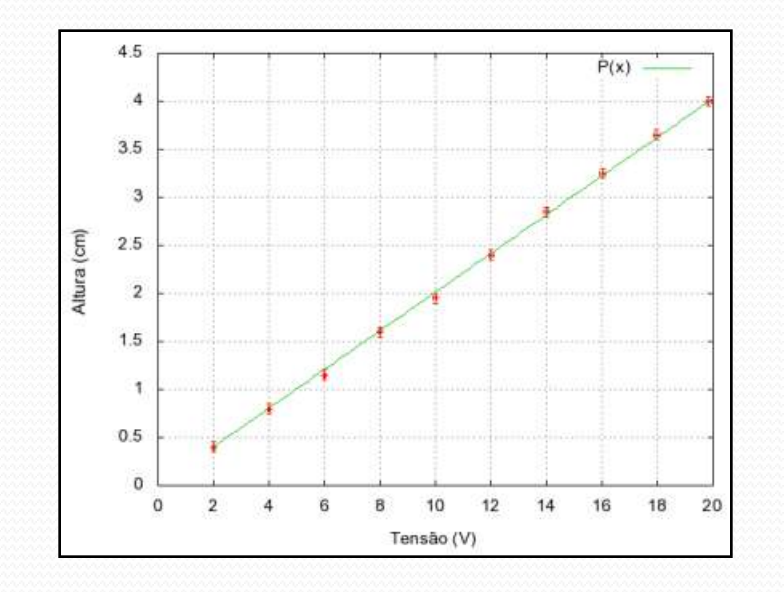

## Vac Fixo (alguns problemas)

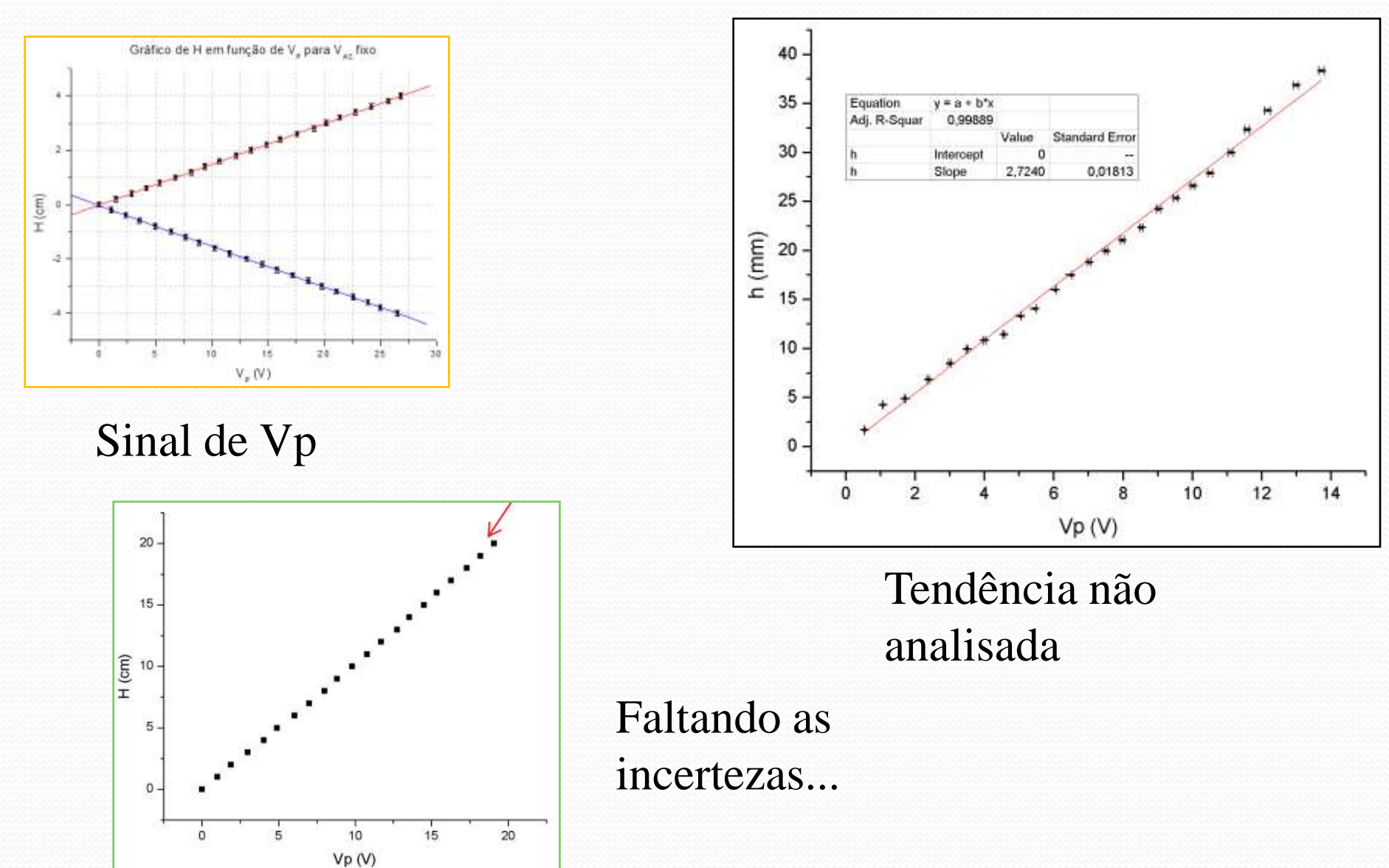

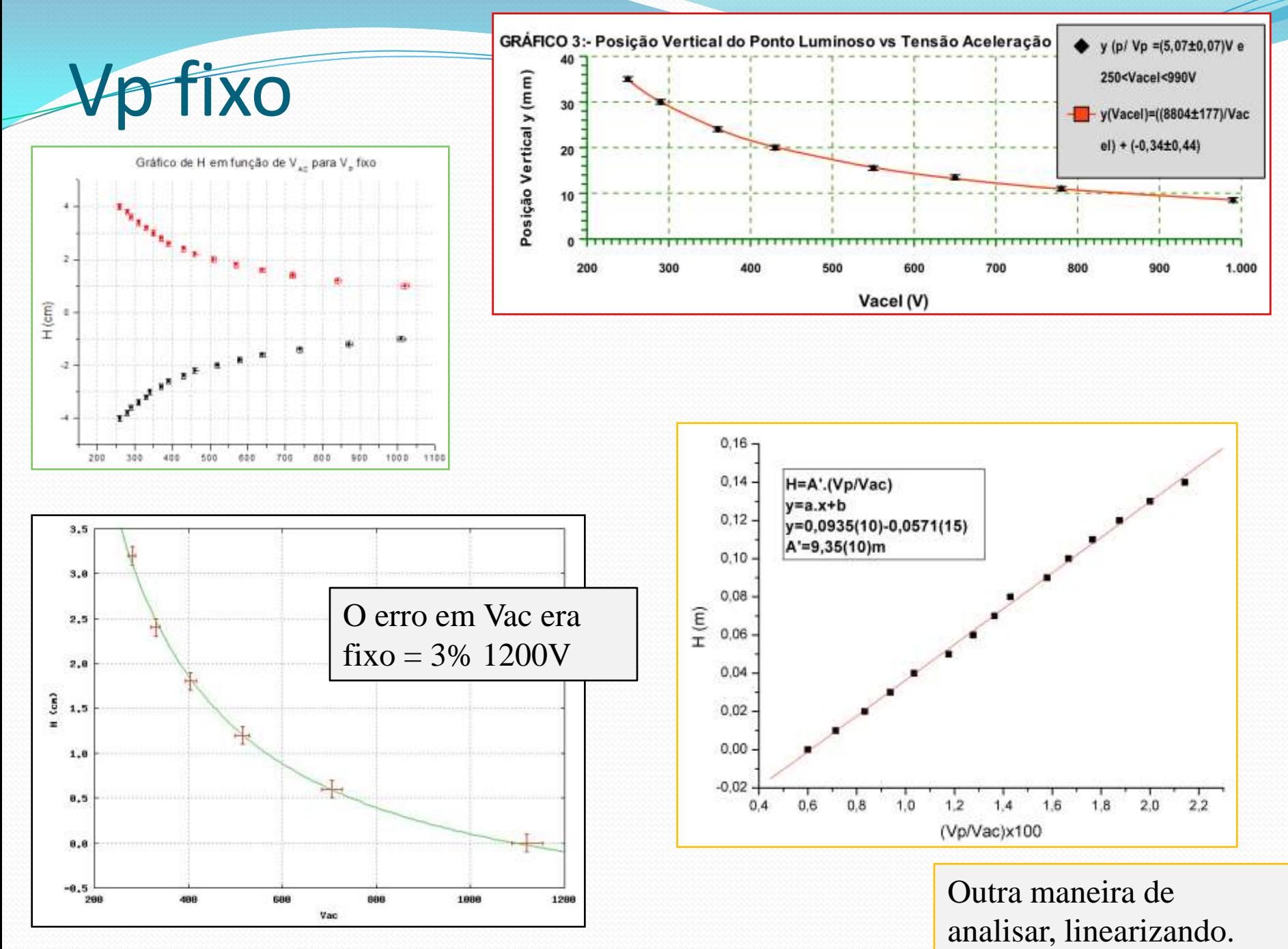

# Atividades da Semana (parte 2)

- O nosso modelo ideal é compatível com os dados? Discuta
	- Se for compatível obtenha, experimentalmente, o valor da constante A'.
	- Nesse modelo o tamanho das placas e a distância entre elas são parâmetros geométricos. Obtenha os valores experimentais para essas grandezas. Discuta eventuais ambigüidades e como você as tratou.
- Em baixas tensões de aceleração (VAC ~ 450V) e grandes deslocamentos (H  $\sim$  4 cm) nota-se que o feixe do TRC se divide em 2. Tente observar esse efeito e, se possível, medi-lo.
	- Discuta as possíveis origens desse efeito. Se possível quantifique o fenômeno.

#### Quem é a constante A'?

Sabemos que

$$
h = \frac{qEL_{P}}{mv_{0x}^{2}} \left(\frac{L_{P}}{2} + D_{PS}\right) = A \frac{E}{v_{0x}^{2}}
$$

Mas também sabemos que (ver aula passada)

- $E = V_p/d$
- $mv_{0x}^2/2 = qV_{AC}$

Podemos então escrever que

$$
h = \frac{L_P V_P}{2dV_{AC}} \left(\frac{L_P}{2} + D_{PS}\right) = A' \frac{V_P}{V_{AC}}
$$

#### Quem é a constante A'?

Ou seja

$$
A' = \frac{L_P}{2d} \left( \frac{L_P}{2} + D_{PS} \right)
$$

- Experimentalmente, medimos o valor da constante A'.
- Ela não depende do tipo de partícula que passa pelo TRC. Depende apenas de como ele foi construído!

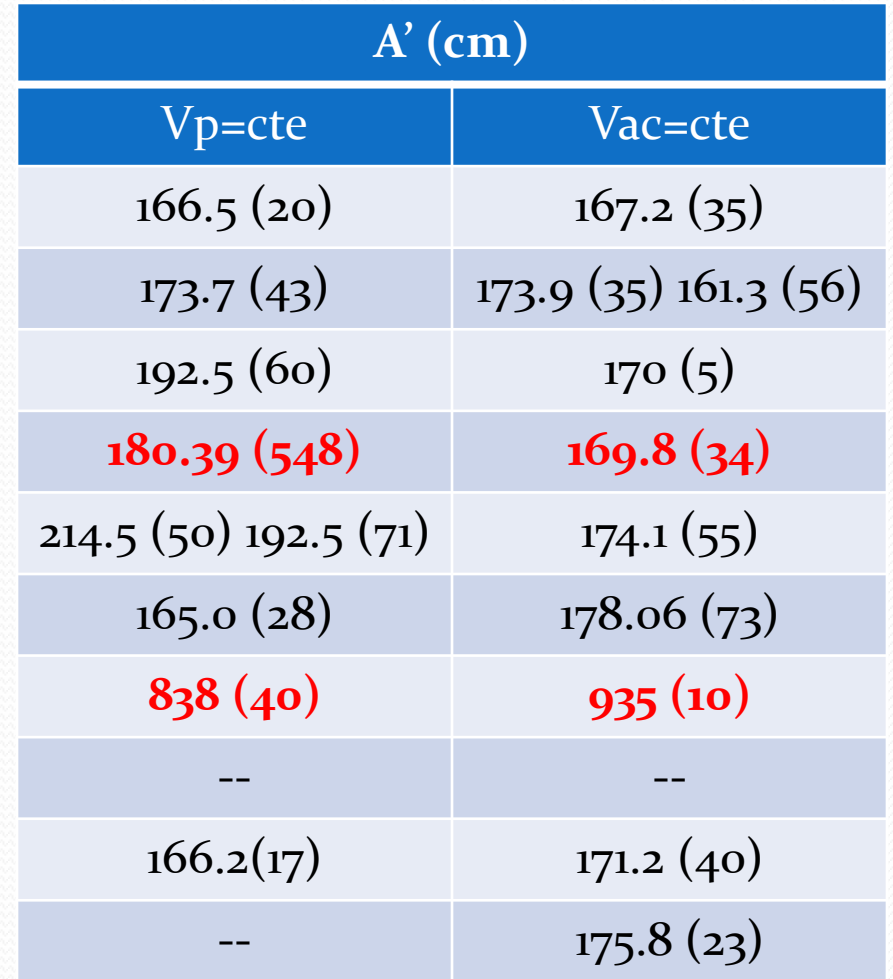

**176 ± 5(prop) ± 13(méd) cm**

#### Quem era a constante A'? Ou seja  $A' =$  $L_{\overline{P}}$ 2*d*  $L_{\overline{P}}$ 2  $+ D_{PS}$  $\left(\frac{L_P}{2} + D_{PS}\right)$

- Contudo, quais são as dimensões das placas equivalentes (L<sub>P</sub>) e a distância (d) entre elas?
- Temos duas variáveis e apenas uma medida. Como resolver esta ambigüidade?

 Vamos lembrar alguns conceitos sobre movimento, em especial impulso de uma força

$$
\vec{I} = \Delta \vec{p} = \int_{0}^{t} \vec{F}(t) dt
$$

 No nosso caso ideal, a força é constante com módulo dado por qE. Nesta situação:

$$
\vec{I} = \int_{0}^{t} \vec{F}(t)dt = \int_{0}^{t} q\vec{E}dt = q\vec{E}t = q\vec{E}\frac{L_{P}}{v_{0x}}
$$

Lembrando que o deslocamento na tela do TRC vale:

$$
h = \frac{qEL_P}{mv_{0x}^2} \bigg(\frac{L_P}{2} + D_{PS}\bigg)
$$

 E sabendo que o impulso, na direção y, tem módulo I=qEL<sub>P</sub>/v<sub>0x</sub>, e sabendo que o momento inicial da partícula vale  $p = mv_{0x}$ , temos:

$$
h = \frac{I}{p} \left( \frac{L_p}{2} + D_{PS} \right) = Cte \frac{\Delta p}{p}
$$

 Ou seja, o deslocamento está diretamente relacionado ao impulso fornecido pelo campo elétrico

$$
h = Cte \frac{\Delta p}{p}
$$

- Podemos utilizar esta informação para fazer uma boa escolha para o comprimento efetivo das placas.
	- Onde se dá o impulso que altera o deslocamento da partícula?

No caso ideal temos que:

$$
\vec{I} = q\vec{E}t
$$

 $\bullet$  v<sub>0x</sub> é constante, por isso:

$$
v_{0x} = \frac{x}{t} \Longrightarrow t = \frac{x}{v_{0x}}
$$

• Temos:

$$
\vec{I} = \frac{q\vec{E}}{v_{0x}}x
$$

 $\mathbf{L_{P}}$ *E(x) I(x)* Ou seja, o impulso se dá na região que o campo atua mais intensamente

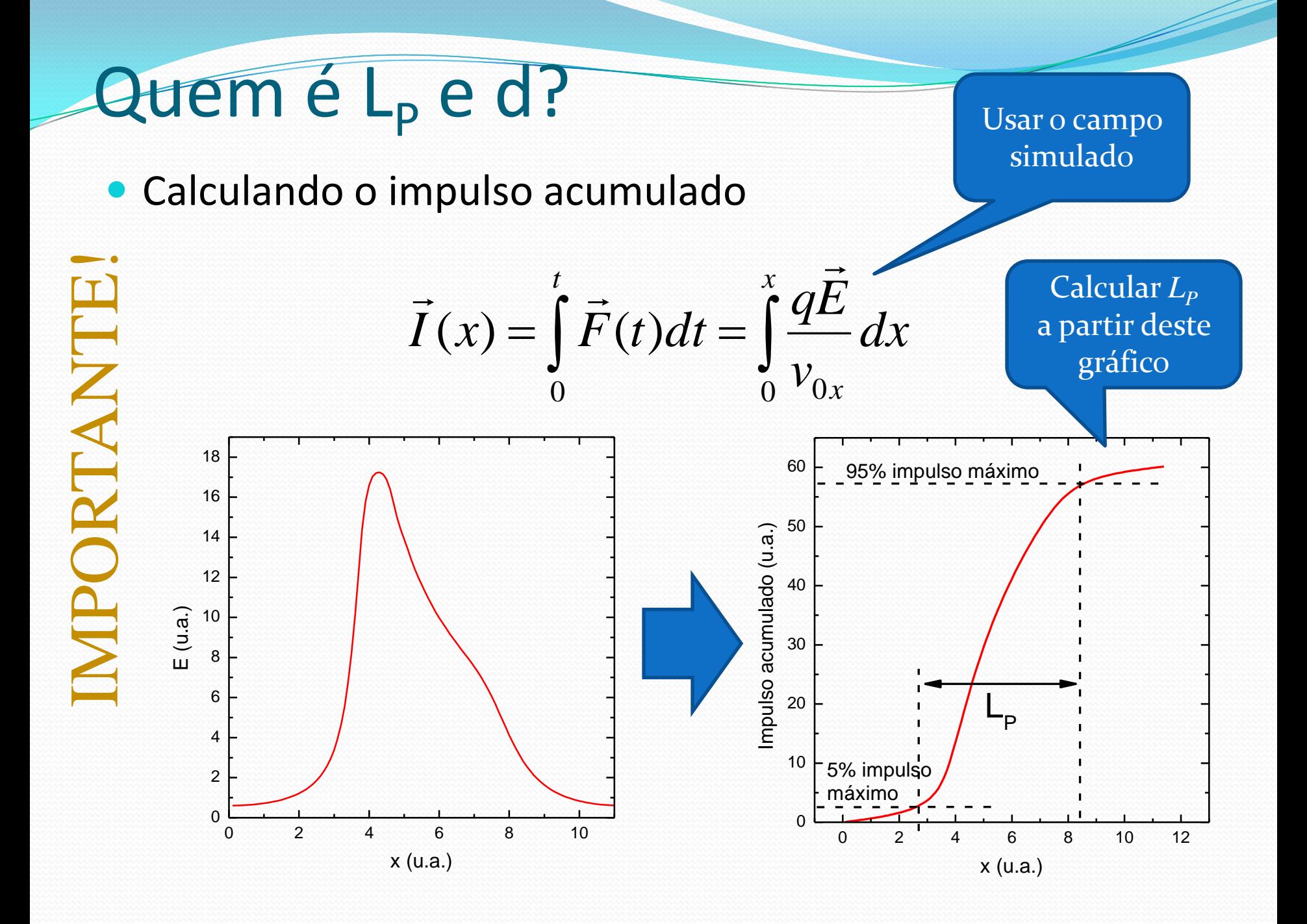

# Alguns grupo já fizeram isso!!!

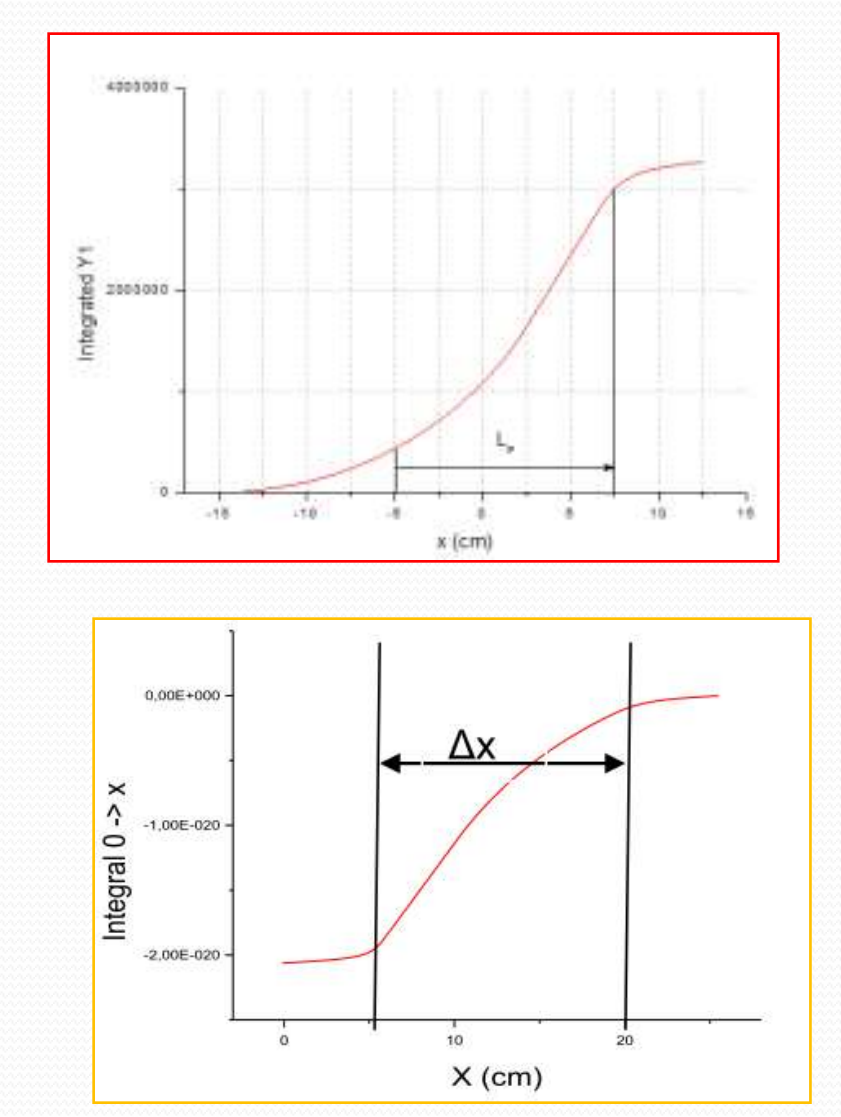

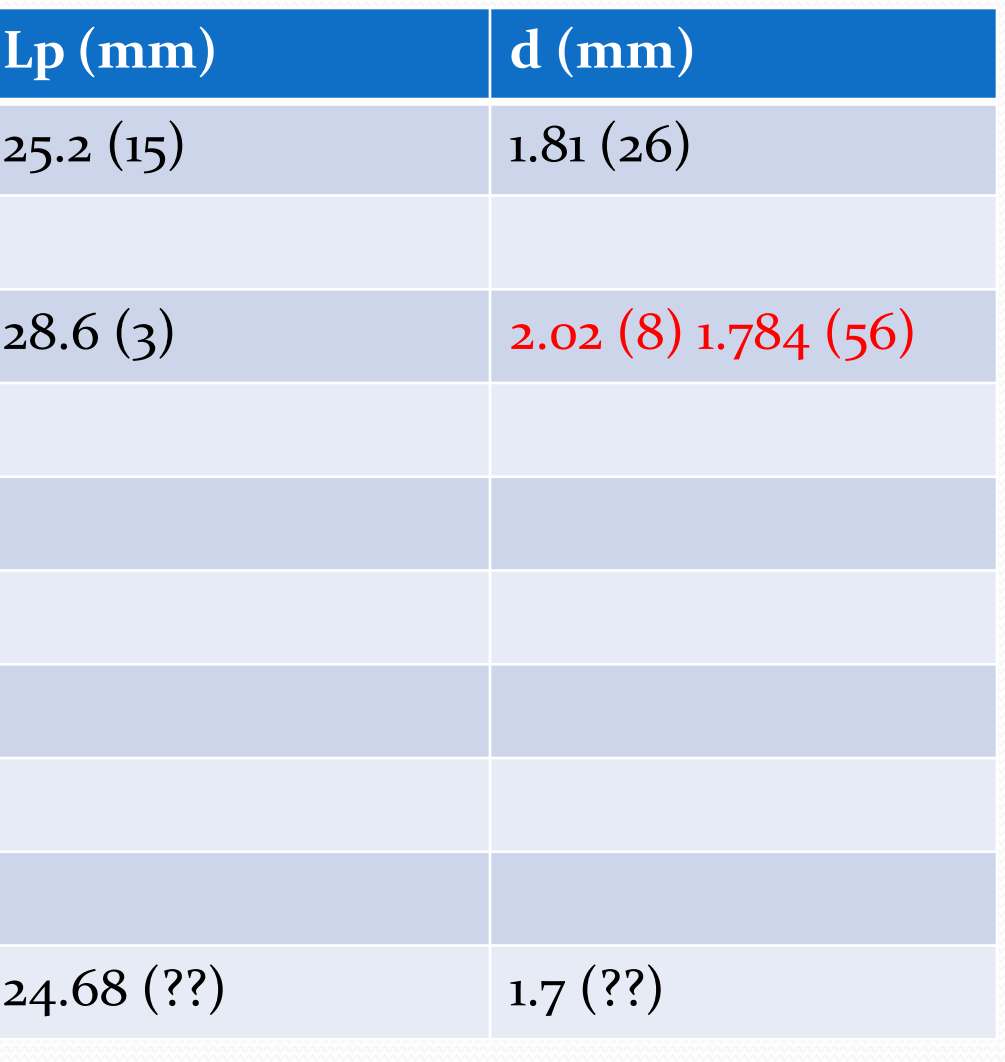

#### Atividades da semana (1)

- Da simulação do campo, fazer o gráfico de impulso acumulado em função do comprimento.
	- Determinar o comprimento efetivo das placas (LP)
		- Usar como limites 5% e 95% do impulso máximo acumulado como limites
		- Dica: use o Excel e faça a integral como a soma de pequenos retângulos
- Determinar a distância efetiva (d) entre as placas e a distância da  $D_{\text{pc}}$  a partir dos resultados acima.
- Comparar o comprimento e distância com os valores geométricos do TRC (ver no site)

Atenção: onde o capacitor ideal esta localizado? Alinhado pela esquerda ou pela direita? Isso faz diferença? Como resolver?

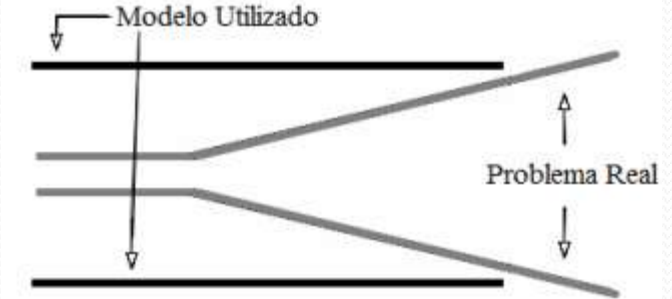

# Exp. 2 – Seletor de Velocidades

#### PROGRAMAÇÃO

- Semana 1
	- Mapear o campo elétrico das placas defletoras
- Semana 2
	- Simular o campo elétrico das placas defletoras
- Semana 3
	- Estudar a deflexão do feixe em função da tensão entre as placas e da tensão de aceleração
- Semana 4
	- Mapear e simular o campo magnético das bobinas
- Semana 5
	- Estudar a deflexão do feixe em função da corrente nas bobinas e da tensão de aceleração
- Semana 6
	- Calibrar e obter a resolução do seletor de velocidades

#### Objeto de estudo

 **O filtro de Wien** consiste de uma configuração de campo elétrico e magnético cruzados (perpendiculares) e perpendiculares à velocidade inicial da partícula incidente

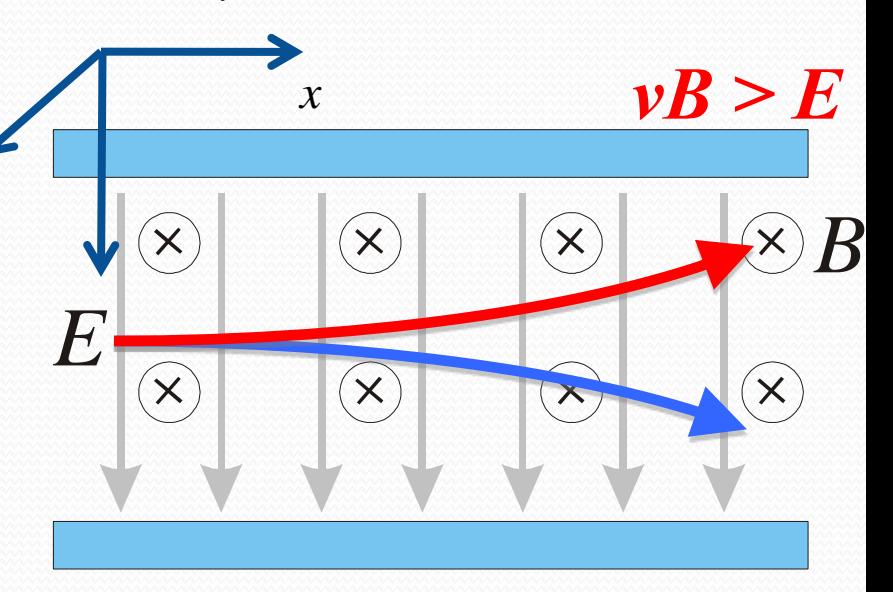

*y*

*z*

#### $\nu B \leq E$

 $\vec{v}_0 = v_0 \hat{i}$  $\mathbf{v}_0 = \mathbf{v}_0$   $\dot{E} = E\dot{k}$ ˆ  $\rightarrow$  $\vec{B} = -B\hat{j}$  $\rightarrow$ 

$$
m\frac{d}{dt}\vec{v} = q(\vec{E} + \vec{v} \times \vec{B})
$$

$$
m\frac{d}{dt}\vec{v} = q(E - vB)\hat{k}
$$

Acelelação apenas na direção *k*. Sentido depende das intensidades de *E*, *v* e *B*

## Metodologia a ser adotada

- **· Isolar o campo elétrico** 
	- Como gerar o campo elétrico
	- Estudar o campo elétrico gerado
	- Do que depende o campo? Qual a intensidade em cada ponto do espaço e como a geometria do problema altera este campo?
- Entender como é o movimento de partículas dentro deste campo elétrico?
	- Como gerar estas partículas?
	- Podemos descrever o movimento destas partículas teoricamente? Quais os compromissos adotados e as limitações teóricas e experimentais?

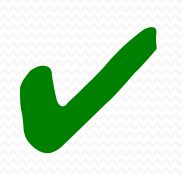

✔

#### Metodologia a ser adotada

- · Isolar o campo magnético
	- Como gerar o campo magnético?
	- Como estudar este campo? Como medi-lo?
	- Do que depende este campo? Podemos entendê-lo teoricamente?
- Como é o movimento destas partículas dentro deste campo magnético?
	- Podemos descrever este movimento teoricamente? Como fazer um experimento para testar as hipóteses teóricas?
	- Quais as limitações e aproximações adotadas

#### Nosso acelerador de partículas

#### **• TRC**

- Produz feixe de elétrons acelerados e propicia campo elétrico
- Tela é o detector de partículas

#### Bobinas

Campo magnético

Como medir o campo magnético ??

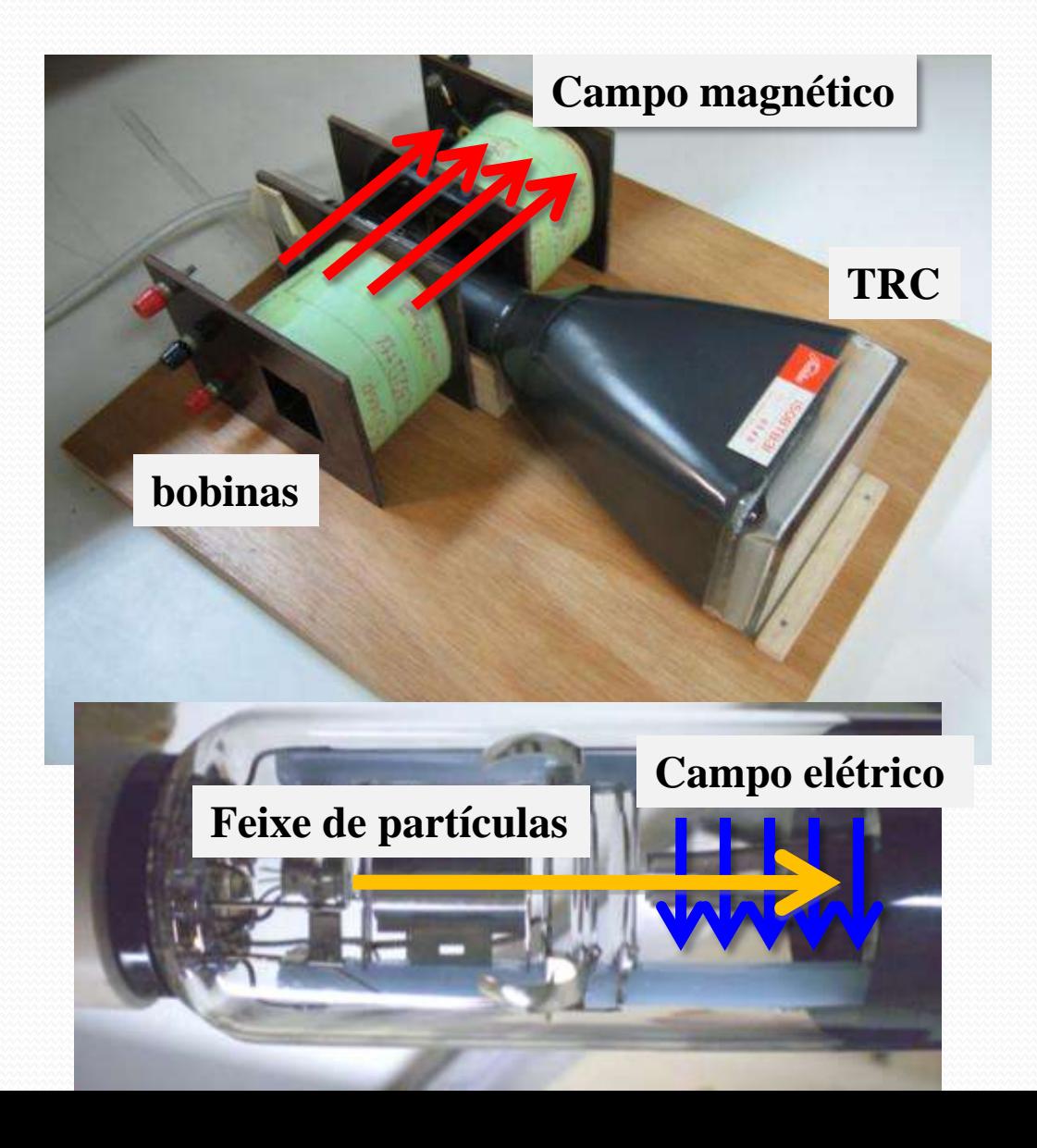

#### Como medir campos magnéticos?

- Muitas técnicas
	- Bússola
		- somente direção do campo
	- Bobinas sondas
		- Campos com fluxo variável
	- Medidor por efeito Hall
		- campos estáticos diversos
	- TRC
		- Movimento de elétrons no campo

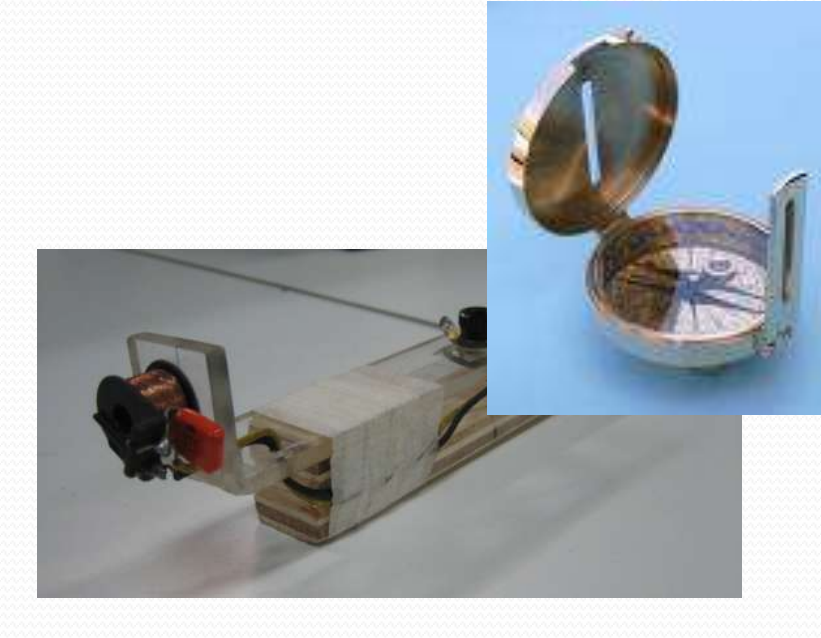

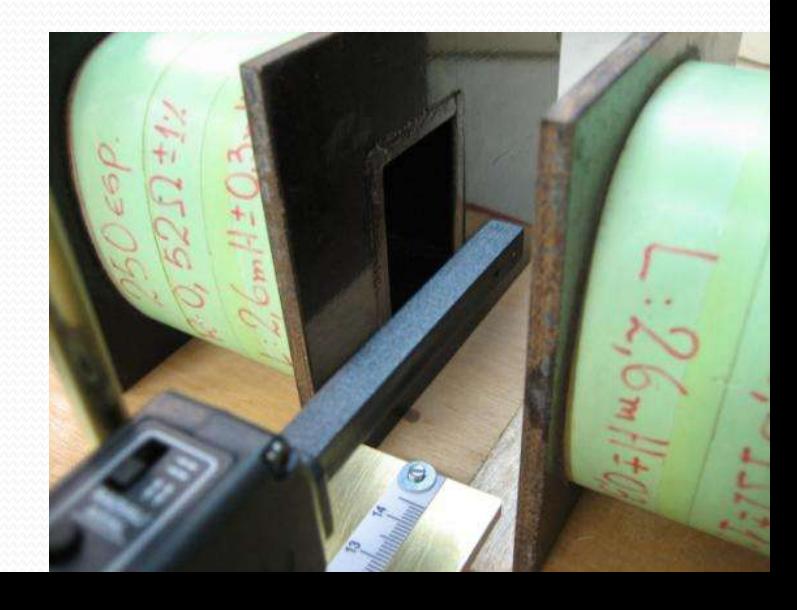

# O efeito Hall

 Quando uma corrente em um condutor é inserida em um campo magnético uma força atua sobre os portadores de carga modificando a sua distribuição dentro do condutor.

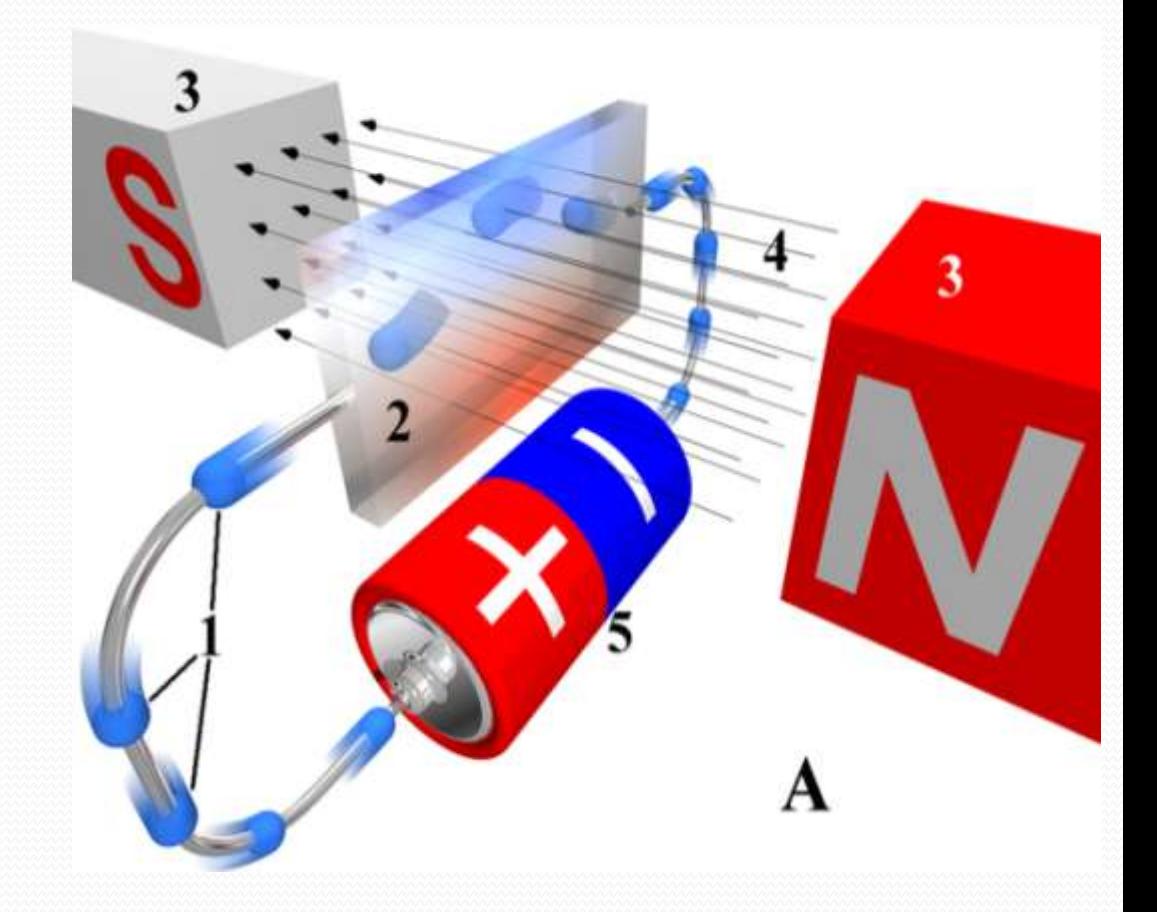

# O efeito Hall

- Esta mudança de distribuição de cargas no condutor cria uma diferença de potencial entre as superfícies do mesmo
- A diferença de potencial é proporcional ao campo magnético

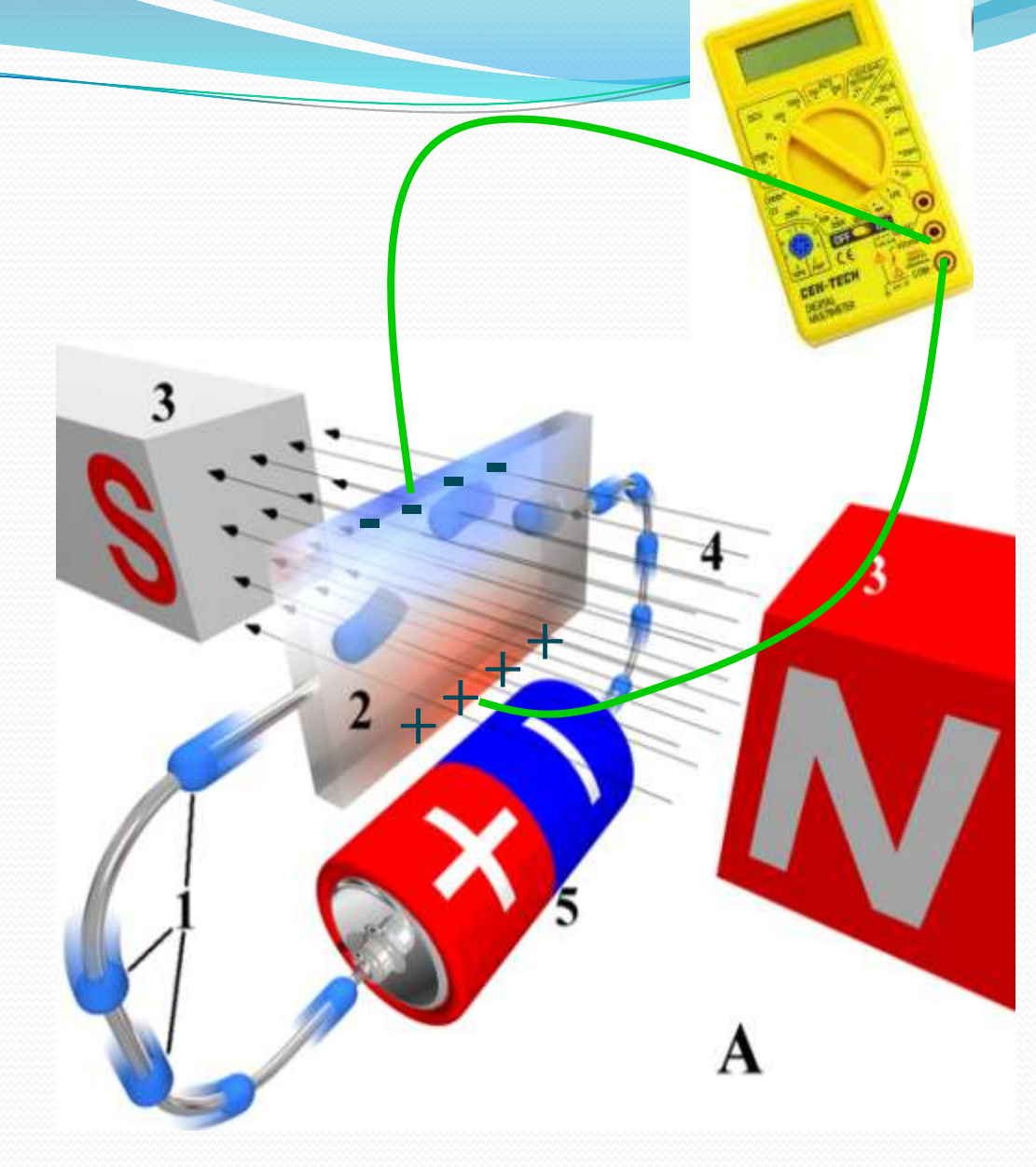

# O Sensor Hall

- DataStudio
- Ponta de prova
	- Dois sensores
		- Selecionados por chave
		- Note que o sensor mede a componente transversal do campo magnético.
		- Escolha o sensor de acordo com a medida que se quer efetuar
	- Possibilidade de selecionar sensibilidade
		- Similar a escala do voltímetro
		- Ajustar o DataStudio de acordo!
	- Botão de calibração (Tare)

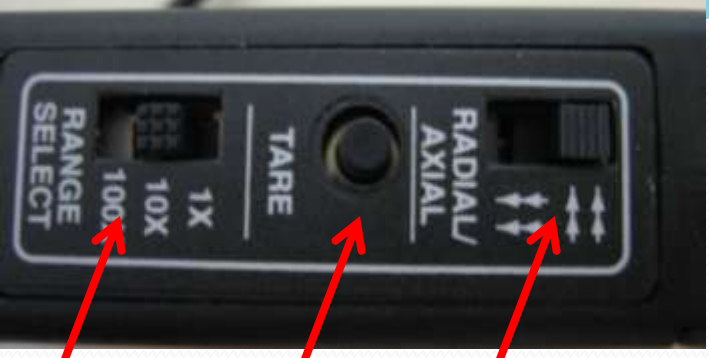

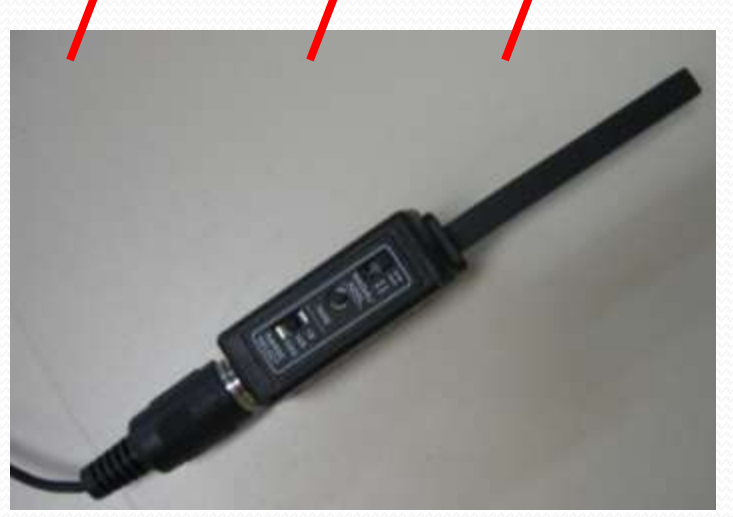

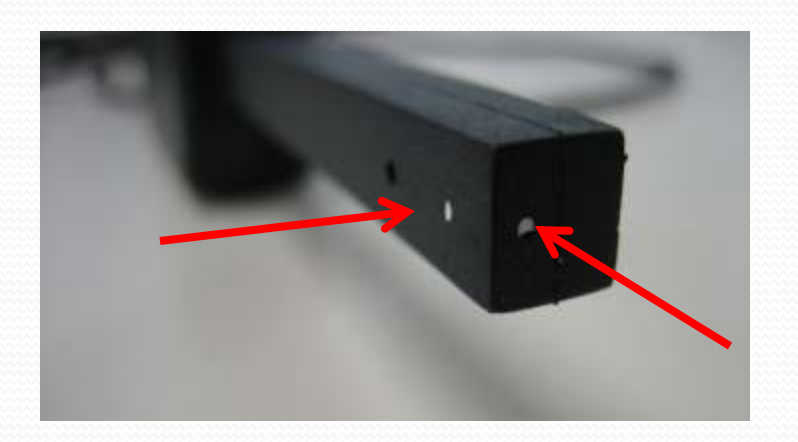

# Algumas peculiaridades do sensor Hall do lab

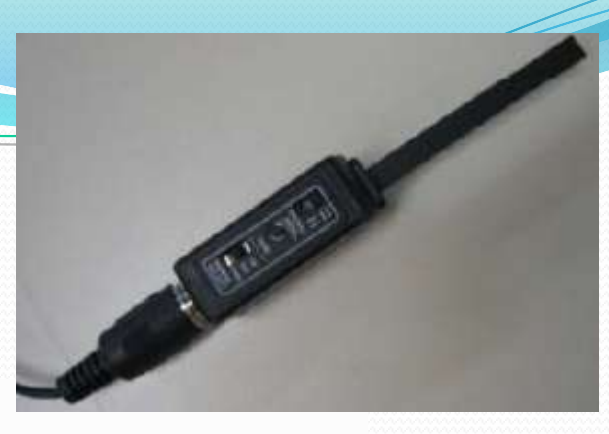

#### Table 1

Magnetic Sensor Specification Chart

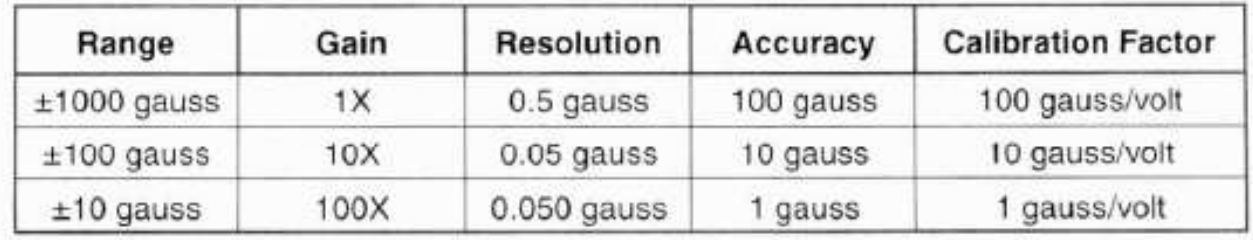

**Note:** The Hall Effect sensing elements used in the CI-6520A are temperature compensated. However when measuring very low magnetic field levels  $(\pm 10 \text{ gauss})$ scale) some temperature dependent variation may be observed in the output. It is on the order of a few

gauss. For the best results when using the  $100X (\pm 10)$ gauss) scale the sensor should be connected to the interface for 5 to 15 minutes before data is collected.

This will allow the sensing element to come to thermal equilibrium and will yield more stable results.

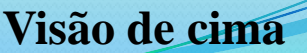

# O nosso seletor de velocidades

- Tubo de raios catódicos para a parte de campo elétrico
- E o campo magnético?
	- Duas bobinas ligadas em série

# Na prática

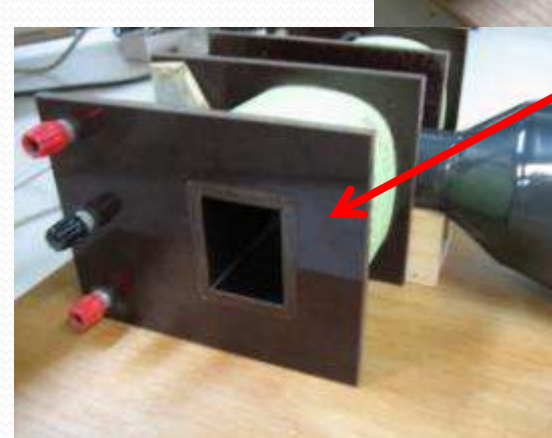

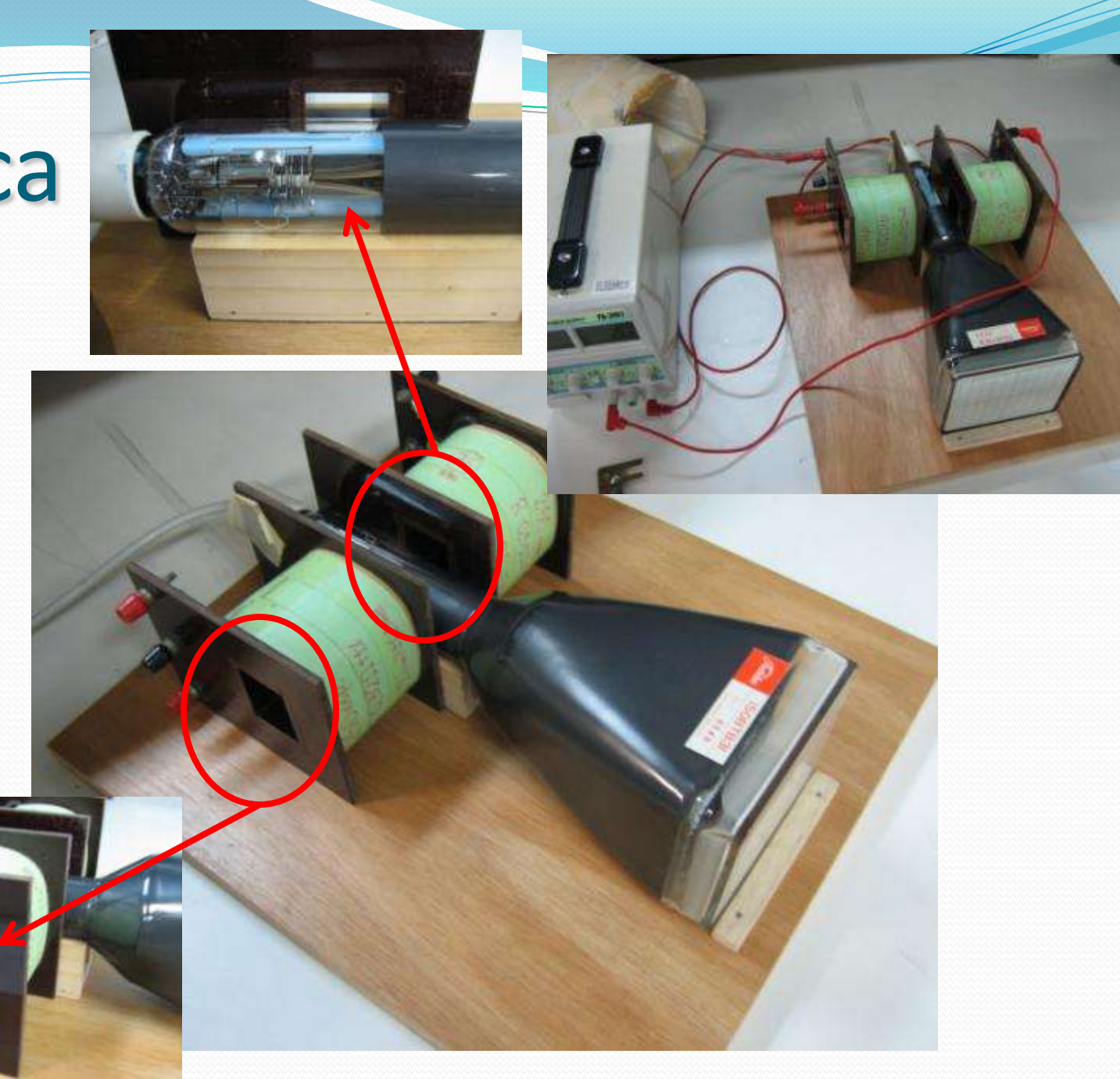

# Campo longitudinal e transversal

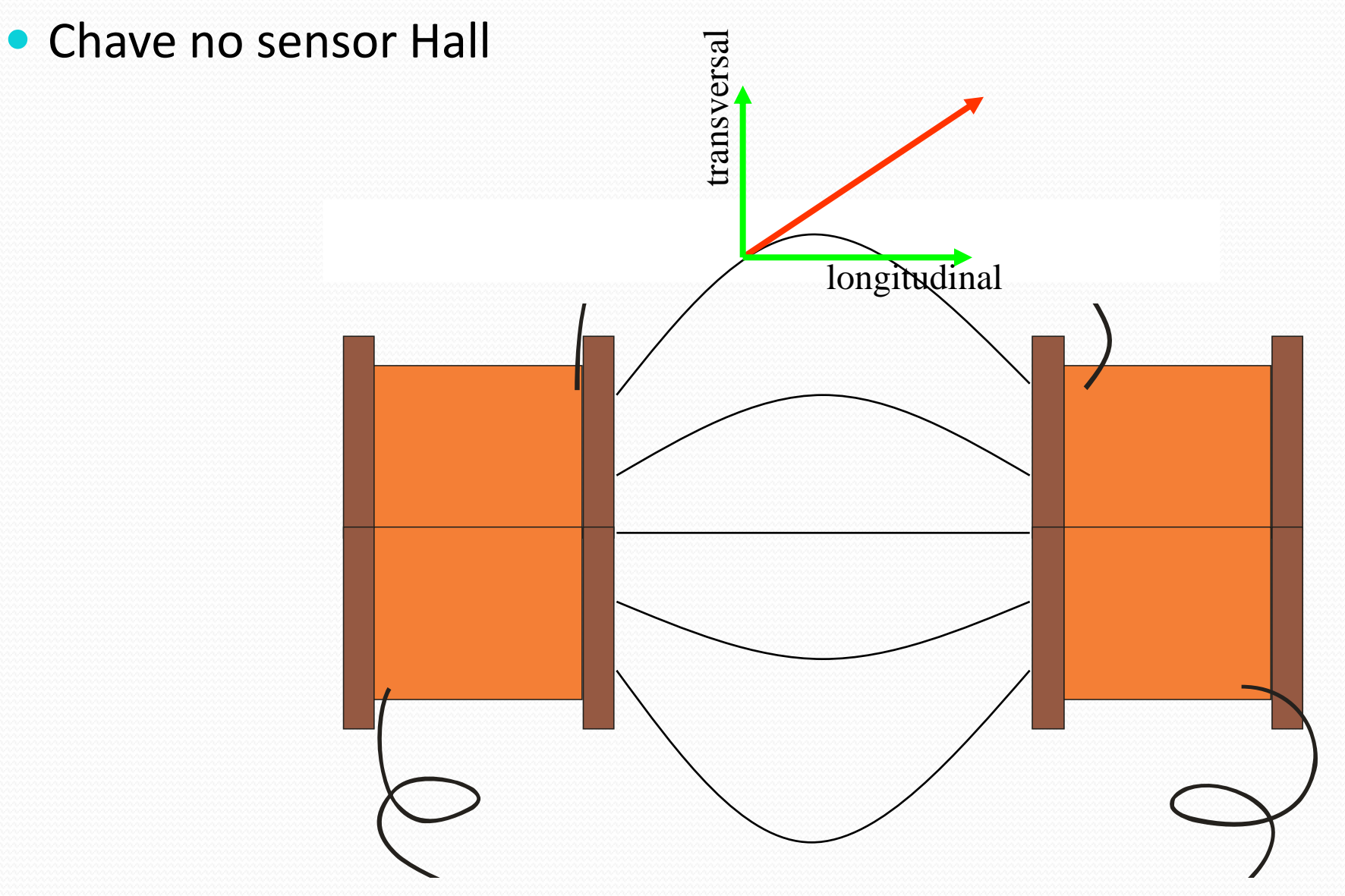

# Arranjo experimental

- Montar as bobinas conforme mostra a figura abaixo
- Anotar número das bobinas e distância entre elas
	- Utilizar o suporte do TRC como referência
- Fiquem atentos com as ligações. Queremos que os campos se somem
- **Procedimento** 
	- Com as bobinas desligadas.
		- Zerar (tara) o medidor Hall
	- Aplicar corrente à bobina
		- Não exceder 2 A

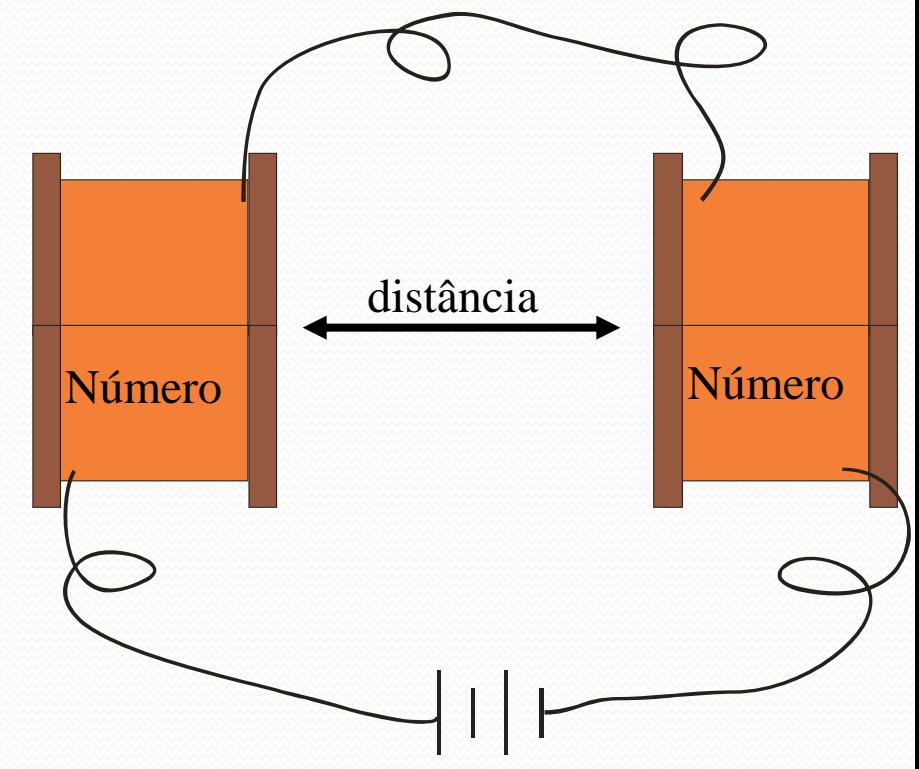

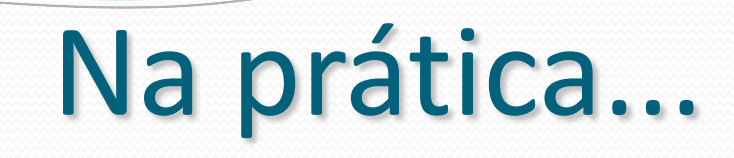

and de la contract

**Usar os espaçadores**

**(largura do TRC)**

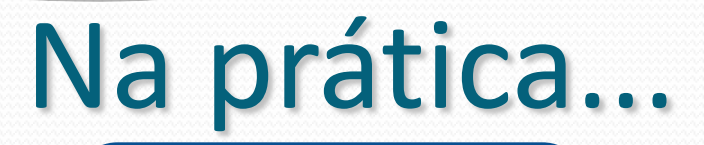

Suporte de madeira para poder centralizar o medidor Hall

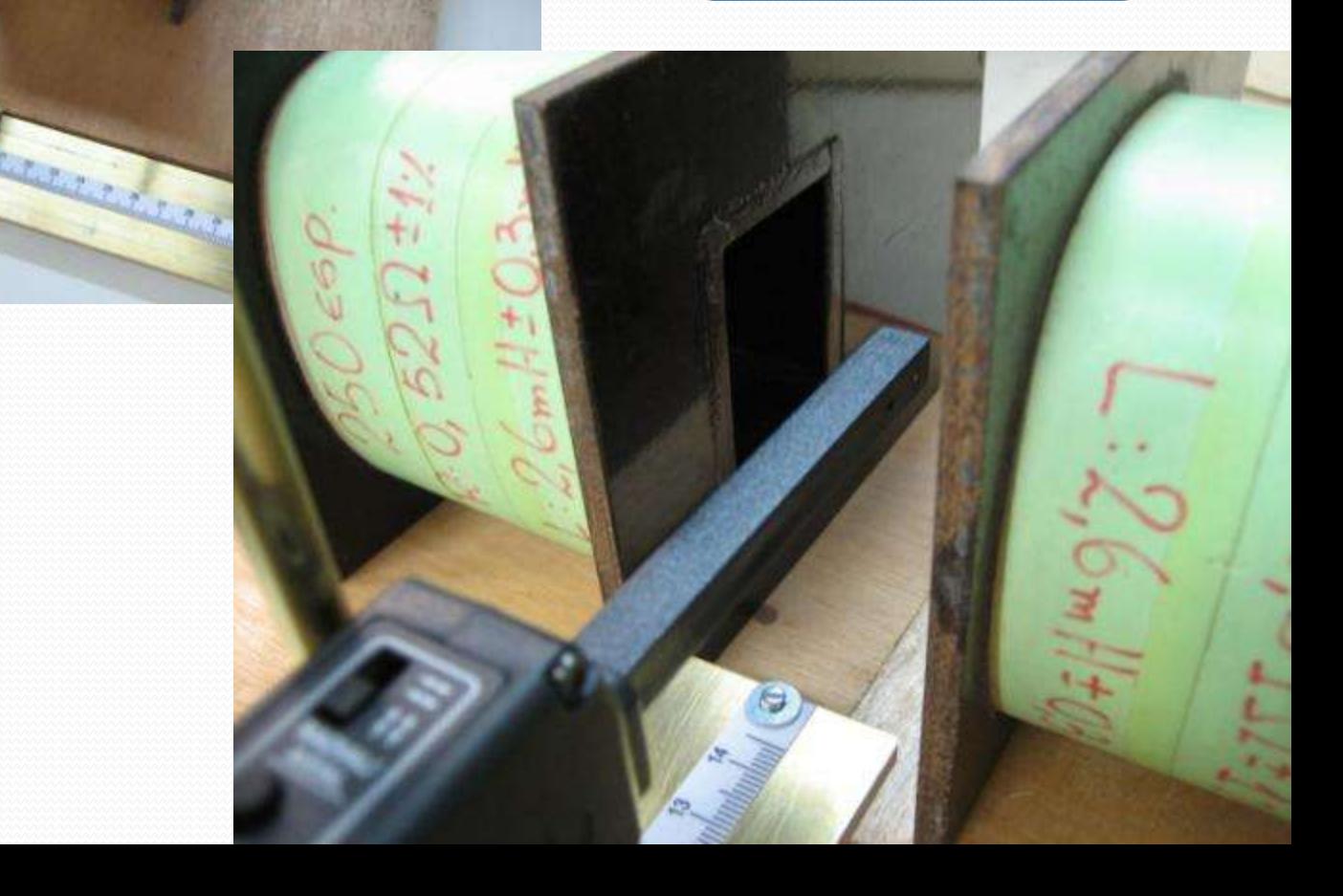

# Cuidado experimental

- Parear bobinas
	- Temos 3 tipos de bobinas
		- 100, 250 e 500 espiras
			- Usar o mesmo tipo pois senão o campo não será simétrico
- Anotar o numero da bobina utilizada
- Usar bobinas grandes

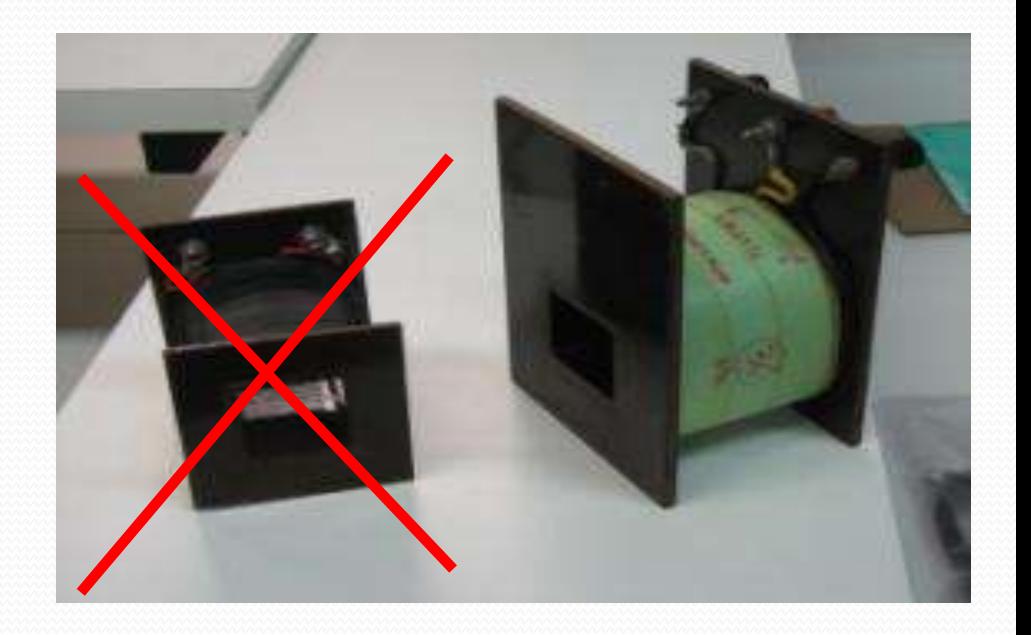

## Atividades da semana (2)

- $\bullet$  Fazer 1 gráfico de B<sub>lon</sub> ao longo do eixo x para três valores de corrente nas bobinas.
	- Argumente fisicamente porque não é preciso medir o campo transversal e nem o campo nos outros eixos
- Fazer 1 gráfico de  $B_{\text{lon}}/i$  ao longo do eixo x para as três correntes medidas
	- O resultado obtido é razoável? O que você esperaria? Discuta a linearidade entre campo e corrente. O resultado obtido é compatível com o esperado teoricamente?
		- Veja as equações que relacionam campo magnético com corrente elétrica
- Simule o problema completo no FEMM e compare aos dados obtidos

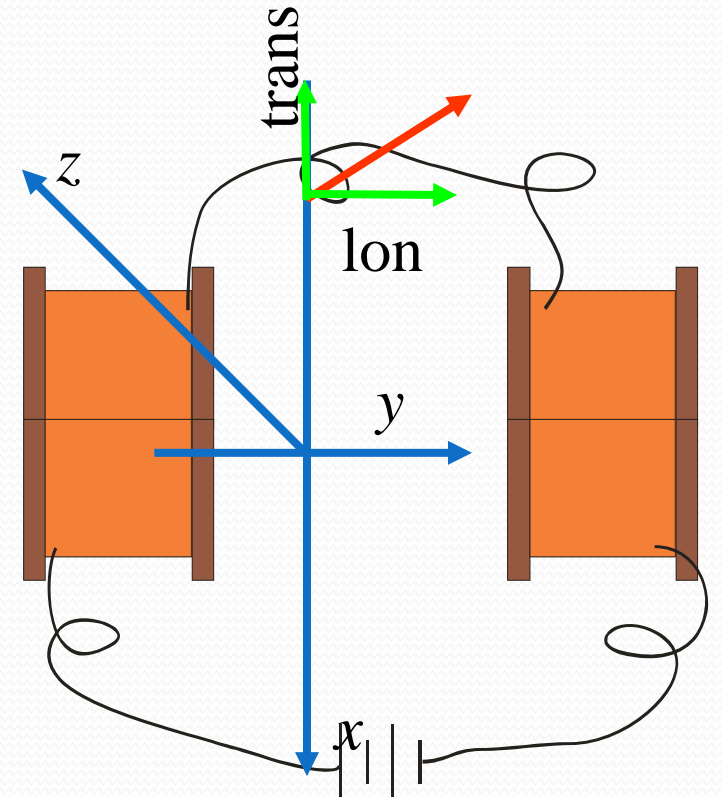

Ver tutorial no meu site, o vídeo no site do LabFlex e exemplos no site do programa